# **ComPyled**

## A statically-checked adaptation of Python

Cameron Miller, Daniel Hanoch, Gabriel Clinger, George DiNicola

# **Agenda**

- 1. ComPyled Overview Daniel
- 2. Types, Operators Daniel
- 3. Compiler Architecture Gabriel
- 4. Syntax and Grammar Gabriel
- 5. Language Features (implementation) Cameron
- 6. Testing George

# Language Overview

- $Python + C = ComPyled$ 
	- Statically-check language  $≠$  dynamically typed
	- Follows Python
	- C language semicolon, curly braces
- Motivation:
	- Avoid indentation errors
	- Scoping ambiguities
	- User-friendly, general purpose language

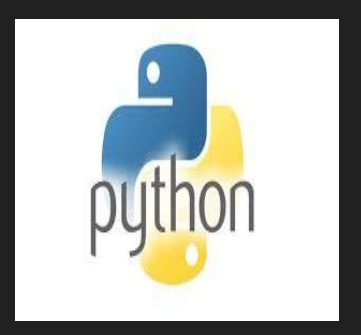

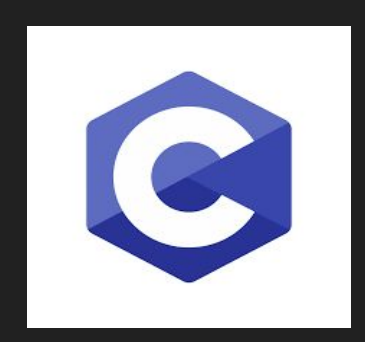

# Types, Operators, and Syntax

- Data Types:
	- Primitive: integer, float, boolean, string, void
	- Array data type
- Operators:
	- Assignment: =
	- Unary: not
	- Arithmetic:  $-$ ,  $+$ ,  $*$ ,  $\%$ , /
	- Comparison:  $\leq, \geq, \leq, \geq, ==,$  and, or
	- + operator is overloaded for string concatenation
- Built-in functions: len(object), print(object), overload of string concat (+) & string comparison (==)

#### Architecture Design

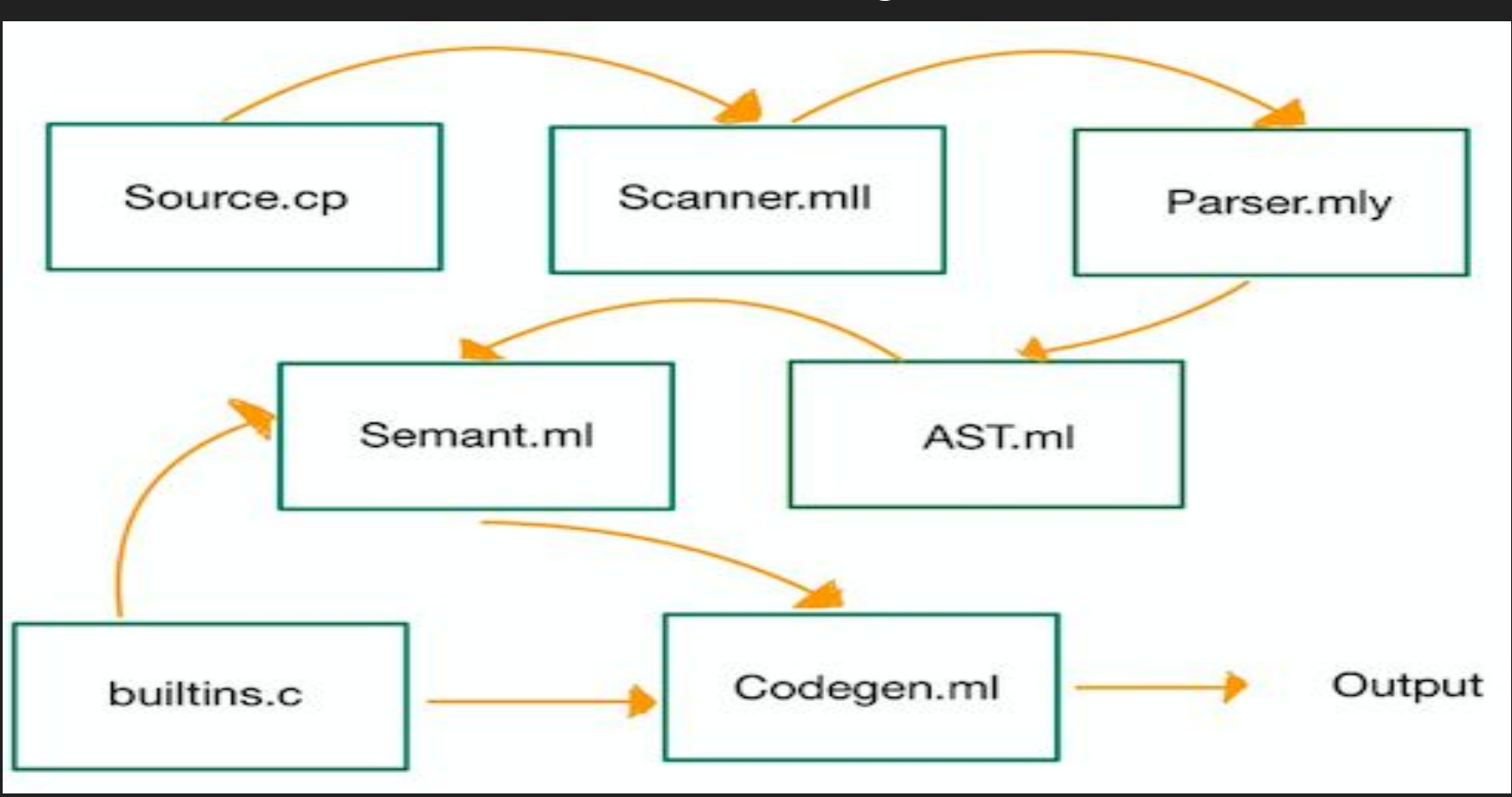

#### Syntax and Grammar

- Syntax emulates a python style syntax mixed with C
- Brackets and semi-colons instead of indentation to signal expressions and end of statements
- Static typing instead of dynamic
- Types are determined at compile time

```
def void foo() \{\}\Deltadef int bar(int a, bool b, int c) {
              if (b) {
                       return c - a;} else {
                       return a + c;
              ł
10
11
     \rightarrow12
13
     print(bar(8, False, 10));
```
- No main but main is Ok
- Return or don't return
- Assignment on declaration
- C for loops are just better

```
int i;
\overline{2}for (i = 0; i < 5; i = i + 1) {
          print(i);}
\overline{4}
```
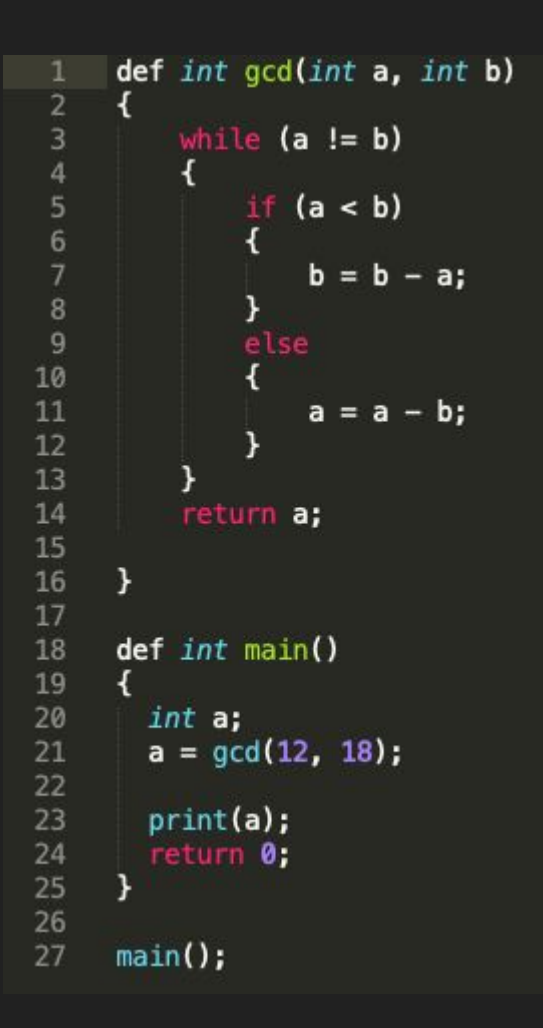

- Recursion is a must
- Functions can be passed as arguments
- Strings are just arrays
- No memory management (no garbage collection either)

# Language Features

- "Hoisting" like javascript
- String Concatenation
- Arrays, len()
- Modulo

#### Language Features: Hoisting

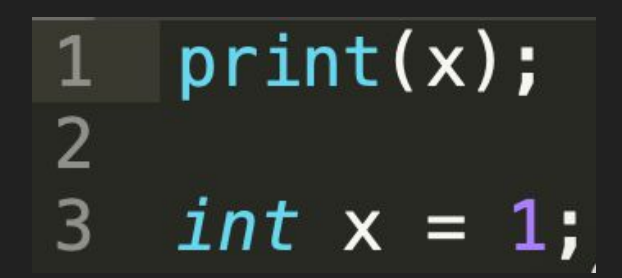

#### Language Features: String Concatenation

```
string s1;
 \mathbf 12<sup>1</sup>s1 = "hello"3
 \overline{4}string s2;
 5<sup>1</sup>s2 = "world!";6
 7
     string s3;
 8
     s3 = s1 + s2;
 9
     print(s3);10
```

```
char *string_concat(const char *s1, const char *s2)
11
12<sup>2</sup>char *result = malloc(strlen(s1) + strlen(s2) + 1);
13
        strcpy(result, s1);
14strcat(result, s2);
15
16return result;
17 \}
```
hello world!  $\mathbf{1}$ 

Language Features: Arrays, len()

# 1 array  $x$  [int 3];  $2 \times [1] = 2.2;$ 3  $print(x[1])$ ;

Language Features: Modulo

# 1  $print(3 % 3);$

# **Testing**

● Interesting Tests Examples

## Interesting Test 1 (Hoisting Declarations and Initializations)

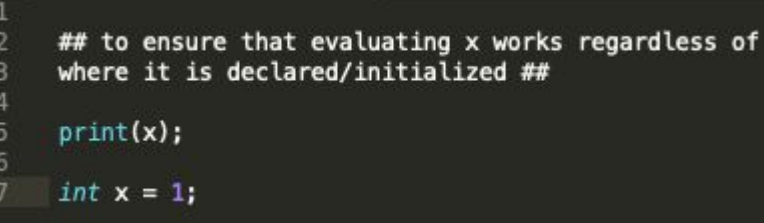

**Outputs** 

1

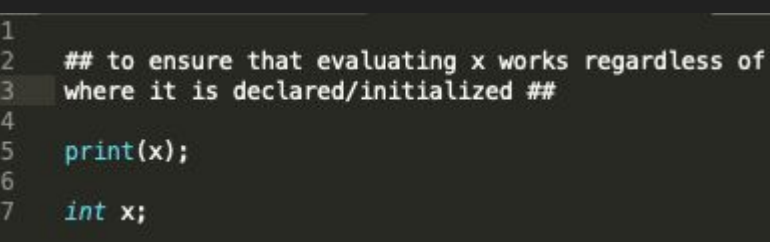

**Outputs** 0

#### Interesting Test 2: Declaring a Main Function

```
\mathbf{1}## test for ensuring the user can still declare some main function ##
                                                                                  Outputs 4
     def int add(int x, int y)
       return x + y;def int main()\overline{9}10
       int a;a = add(1, 3);11
                                                                                  CodeGen Main 
                                                                                                        "main0"12
                                                                                  Function Name
13
       print(a);14
       return 0;
15
16
17main();
```
#### Interesting Test 3: Initializations inside of Functions

```
## purpose of this test is to initialize a local string var in a function ##
 \overline{3}def string gen str(int a) {
        string c = "hello":\overline{a}5
        return c:
 \overline{6}Y
      string s;
      s = gen str(3);print(s);
10
```
Outputs Hello

```
## purpose of this test is to initialize a local var in a function ##
\mathbf{1}3
     def int add_3_to(int a, int b) {
        int c = 3;
        return a + b + c;
 \sqrt{6}int a;9
      a = add_3_to(39, 3);print(a);10
```

```
Outputs 45
```
## Interesting Test 4: Initializing a Variable to Function Output

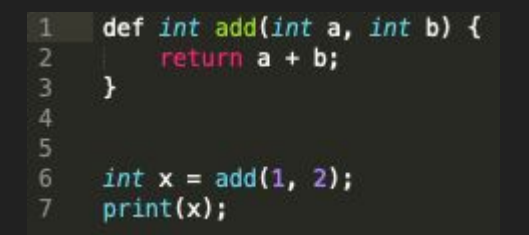

Outputs 3

#### Interesting Test 5: No Returns Outside of a Function

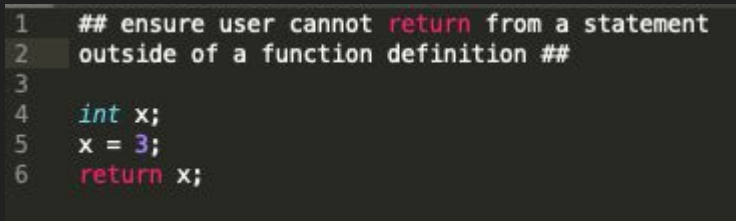

Outputs Fatal error: exception Failure("Return should not be specified without a function definition")

# Interesting Test 6: Print Any Type Using "Print()"

- print("hello world");
	- Output: hello world
- $\bullet$  print(1);
	- Output: 1
- $\bullet$  int  $x = 1$ ; print(x);
	- Output: 1
- print(True);
	- Output: 1
- $\bullet$  print(4.2);
	- Output: 4.2

#### Interesting Test 7: if-else if-else - Nesting

```
## test that the if, else if, else can go to a sub-branch ##
 \mathbf{1}int xint v:
      y = 3;
 6x = 1:
      if (x > 10) {
          print("went to if branch");
 9
      \mathcal{F}else if (x = 1) {
10
11
12
          if (y = 3) {
               print("went to the inner if in the elif branch");
13
14
          \mathcal{Y}\mathcal{Y}15
16
      else if (x = 2) {
17print("went to second elif branch");
18
      \} else {
19
          print("went to else branch");
20\mathcal{F}
```
Outputs went to the inner if in the elif branch

#### Interesting Test 8: if-else if-else - Dangling Else

```
\frac{1}{2}## test that the dangling else does not occur ##
      int x;\overline{4}int y5
      y = 3;
      x = 1;
      if (x > 10) {
          print("went to if branch");
 8
 9
      Y.
      else if (x = 1) {
10
11
12if (y = 2) {
13
              print("went to the inner if in the elif branch");
14
          \mathcal{F}15
      }
16
      else if (x = 2) {
          print("went to second elif branch");
17
18
      } else {
          print("went to else branch");
19
20
      ł
```
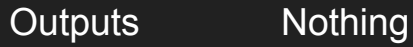

#### Future work

Garbage collection

String functions such as equality and splicing

Multi dimensional arrays

# Thank you!